# **Directrices CONICYT de Gestión de Información Científica**

*Preparado por: Programa de Información Científica.* 

Antecedentes:

CONICYT, y en particular el Programa de Información Científica, está desarrollando directrices para estandarizar procesos que permitan llevar a cabo de manera más eficiente el monitoreo de la producción científica nacional, la generación de indicadores y el acceso a la información institucional que está disgregada en diferentes sistemas de información. En este contexto y debido a que la producción científica es una variable de asignación de fondos públicos a las instituciones (por ejemplo, AFD y financiamiento basal para las universidades), es necesario que las instituciones y los autores tengan extremo cuidado en utilizar reglas normalizadas tanto para la firma de sus trabajos como para el agradecimiento a su fuente de financiamiento. De lo contrario, hay una subestimación de la producción científica indizada en las bases de datos porque no se puede recuperar la totalidad de los artículos que no sigue las reglas. Por otro lado, como institución debemos generar herramientas que permitan recuperar la información contenida en diversos sistemas.

En este contexto, CONICYT ha establecido las siguientes instrucciones, dirigidas a beneficiarios e instituciones de investigación. Y también ha establecido estándares de clasificación y metadatos que deben ser utilizados de manera transversal en la institución.

## I.- Normalización de autores

Los autores deben establecer un único formato de firma que los distinga de otros autores. Este formato debe ser utilizado en todos sus trabajos y ser respetado por los editores de las revistas.

La normalización se debe aplicar a nombres y/apellidos comunes. Las recomendaciones aquí expuestas se aplican en ambos casos.

1.- Es frecuente que las bases de datos no logren identificar inequívocamente un autor, ya que la firma tiene poca información (por ejemplo: Guzmán, C.). Por tanto, el autor debe proporcionar la mayor información posible de su nombre. Se sugiere usar la siguiente nomenclatura:

Guzmán-Pérez, Carlos A.

Apellido Paterno Apellido Materno nombre1 inicial nombre2

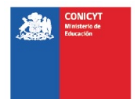

2.- Si hay autores con idéntica rúbrica, como en el caso de padre e hijo, es imprescindible incorporar el segundo nombre:

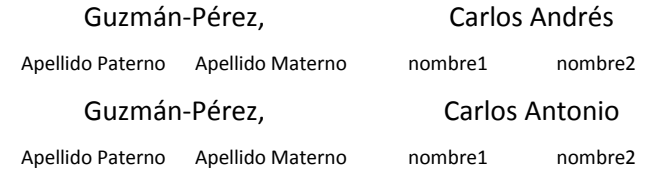

El propósito de usar un guión entre los dos apellidos ayuda a identificar correctamente el apellido en la indización en las bases de datos. Hoy es común encontrar nombres de autores como apellidos, lo que vuelve prácticamente irrecuperable la producción de ese autor.

Se podría pensar que el uso de guión solo es para los apellidos comunes; sin embargo, se recomienda usarlo en todos los casos porque los apellidos poco comunes en Chile pueden ser comunes en otro país y también generar problemas de sinonimia.

3.- En caso de los nombres compuestos (Por ejemplo, María del Pilar) también es recomendable incorporar el segundo nombre sin incluir el conector "del":

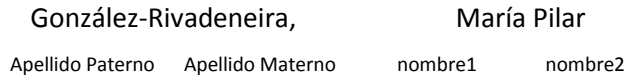

4.- En caso de apellidos compuestos (Por ejemplo, del Valle Ortiz, Carlos) se recomienda unir el conector "del" con un guión para evitar confusiones en la indización:

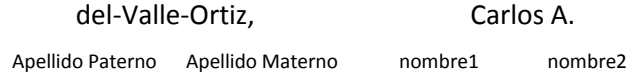

Si se colocan guiones antes de la coma, las reglas de indización entienden que todo lo que está antes de la coma forma parte de los apellidos.

5.- En ningún caso usar abreviaciones para los nombres:

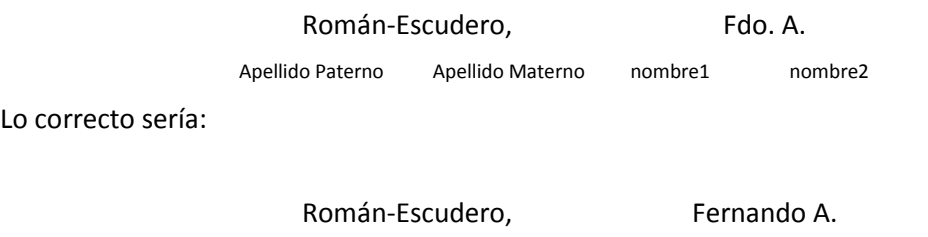

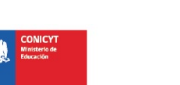

Apellido Paterno Apellido Materno nombre1 nombre2

6.- En caso que no sea factible aplicar la normativa anterior, por requerimientos específicos de las revistas o editoriales, el investigador (a) deberá registrar sus firmas (*pen name*) en el portal del investigador de CONICYT [\(www.portaldelinvestigador.cl\)](http://www.portaldelinvestigador.cl/).

### II.- Normalización de Instituciones

Actualmente en Chile hay instituciones que sobrepasan cien (100) formas distintas de aparición en las bases que indizan la producción científica (las que tienen, además, reglas de normalización muy laxas). Entonces, recuperar esa producción es engorroso y los indicadores resultantes no incluyen todos los artículos, lo que afecta el posicionamiento de la institución o de sus dependencias (facultades, institutos, centros).

1.- Es necesario que la institución establezca un solo estándar de afiliación para sus investigadores, que considere el nombre de la entidad completo en castellano y sin siglas:

Ejemplo: Universidad de La Frontera

2.- Las dependencias al interior de la institución deben separarse por coma, partiendo por la entidad de mayor jerarquía:

Ejemplo: Universidad de La Frontera, Facultad de Medicina, CIGES.

3.- Es necesario indicar en la afiliación el país al cual pertenece la institución

Ejemplo:

Universidad de Las Américas, Facultad de Ciencias Agropecuarias y Ambientales. Manuel Montt 948, Providencia, **Chile**

Universidad de las Américas, Puebla, Programa de Doctorado en Ciencia de Alimentos. Sta. Catarina Mártir. C.P.72810, Cholula, Puebla-**México**

4.- Es necesario que cada uno de los autores se encuentre asociado con su afiliación

Ejemplo:

Florencia Herrera **1**,a, Berta Teitelboim **1**,b, Fernando Zegers-Hochschild **<sup>2</sup>**

<sup>1</sup> Escuela de Sociología, Facultad de Ciencias Sociales e Historia, Universidad Diego Portales, Santiago, Chile.

<sup>2</sup> Programa de Ética y Políticas Públicas en Reproducción Humana, Universidad Diego Portales, Santiago, Chile y Unidad de Medicina

Reproductiva, Clínica Las Condes, Santiago, Chile.

- <sup>a</sup> Socióloga, PhD en Antropología Social y Cultural, Universidad de Barcelona.
- b Estadística, Magíster en Bioestadística, Universidad de Chile.

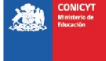

5.- Es necesario indicar el autor de correspondencia del documento:

Ejemplo:

#### **Enrique Brandan <sup>1</sup>**

<sup>1</sup> Centro de Envejecimiento y Regeneración Celular, Facultad de Ciencias Biológicas, Pontificia Universidad Católica, Santiago, Chile.

**Correspondencia** a: Enrique Brandan Avenida Libertador Bernardo O´Higgins 340, Santiago, Chile. Teléfono: 56 2xxxxx ebrandan@bio.puc.cl

6.- En el caso de centros de investigación, es imprescindible identificar el nombre completo del centro en su **idioma original**, sin perjuicio de indicar también la sigla, ya que facilita la identificación inequívoca del Centro.

#### Ejemplo: CENTRO DE ENVEJECIMIENTO Y REGENERACION CELULAR (CARE)

7.- La ausencia de normas o su no-cumplimiento implica que en las bases de datos la producción científica del Centro aparezca tergiversada porque se asume que cada nombre es un centro distinto:

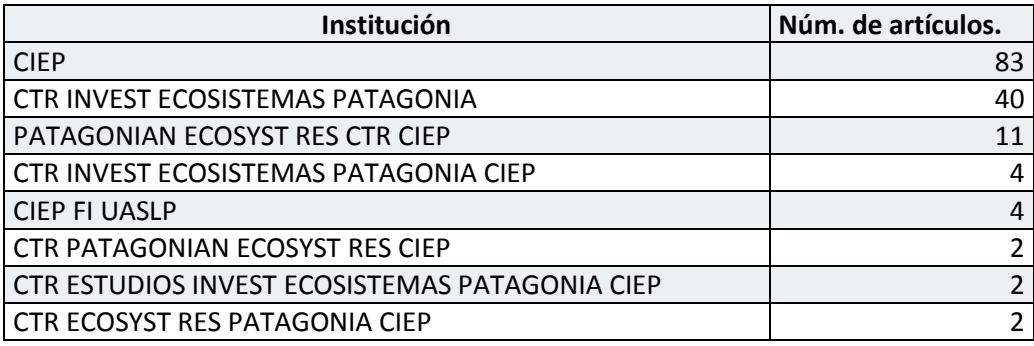

**Fuente:** Web of Science.

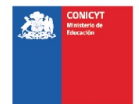

III).- Normalización de reconocimiento a Agencia financiadora y agradecimientos a Fondos de Financiamiento de CONICYT

Toda producción asociada a proyectos financiados por CONICYT (publicación, artículos, libros, capítulos de libros, patentes, ponencias u otros) deberá contener los reconocimientos a esta institución y sus correspondientes instrumentos.

1.- Para declarar la Agencia Financiadora utilizar el siguiente formato:

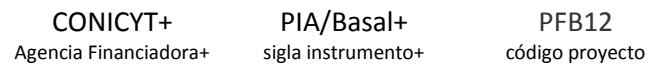

Si el artículo es fruto de aportes financieros de más de un fondo CONICYT, replicar el paso 1 para cada Fondo. Mayores detalles en: http://w1.conicyt.cl/website/agradecimiento/

2.- Es importante verificar que se escribió correctamente, de lo contrario quedará mal indizado en las bases internacionales:

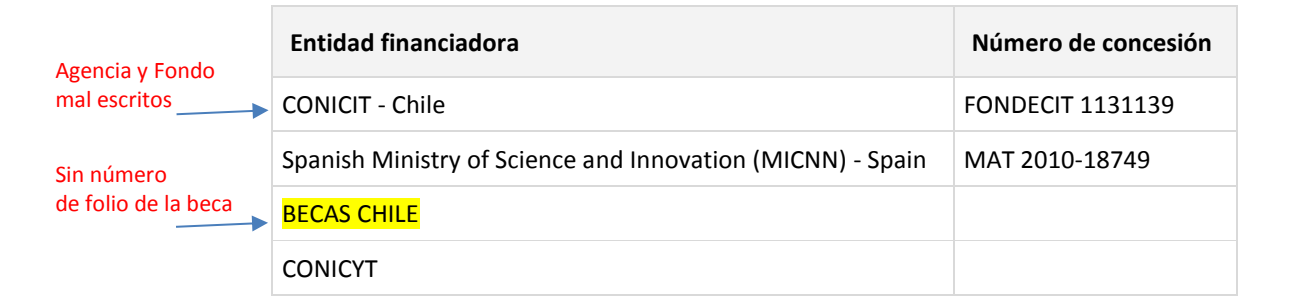

3.- El agradecimiento también debe contener explícitamente la agencia financiadora, el programa y el código:

Ejemplo:

This work was funded by the CONICYT PIA/BASAL PFB12

Además, en el caso de proyectos que cuenten para su ejecución con el financiamiento de otras instituciones como por ejemplo, el Instituto Antártico Chileno (INACH), se deberá señalar en los reconocimientos que han sido financiados parcialmente por esta entidad.

El cumplimiento de estas reglas permitirá a CONICYT un procesamiento ágil de los resultados de investigación que la agencia ha financiado y facilitará los procesos de evaluación de proyectos y fondos de financiamiento.

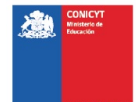

# IV).- Esquema de Clasificación (homologación CONICYT OECD) y el Mapa de categorías temáticas OECD WOS (ex ISI)

CONICYT presenta falencias en la recuperación de información desde los sistemas de información institucionales. El problema fundamental es la diversidad de clasificaciones disciplinarias que cada uno de los instrumentos utiliza. Lo anterior se relaciona con una cultura histórica de funcionamiento autárquico de los diversos programas, unida a la falta de entendimiento y comunicación con el Departamento de Tecnologías y Procesos (anteriormente nominados Dpto. Computación y Dpto. Tecnologías de Información). En particular, nuestra propuesta para solucionar lo señalado indica la utilización de las siguientes clasificaciones:

1.- Esquema de Clasificación Institucional Estándar CONICYT-OECD. Es el resultado de una homologación hecha en el Programa de Información Científica. Se consideraron las disciplinas utilizadas en CONICYT, homologadas con las disciplinas OECD a nivel 3 (Ver anexos (xls)).

2.- Sistema de "Keywords". El sistema propuesto se basa en las *Keywords* utilizadas en Web of Science, las que permiten trazar la recuperación desde el inicio del proceso hasta la etapa de evaluación técnica y científica (producción científica), lo que asegura resultados de calidad, que hasta ahora no tenemos.

En concreto, esta herramienta [\(http://conicyt-networks.ddns.net/treemap/keys\\_reg.php\)](http://conicyt-networks.ddns.net/treemap/keys_reg.php) debe ser instalada y utilizada en todos los sistemas de postulación y en los de seguimiento técnico de nuestros instrumentos, de modo tal que desde el sistema de postulación los investigadores declaren las *keywords* en inglés que están asociadas a su propuesta.

# V).- Estándar de metadatos de resultados de proyectos CONICYT

Se definió como estándar de metadatos OAI (Open Access Initiative) / PMH (Protocol Metadata Harvesting), directrices Driver; modelo de metadatos utilizados en la comunidad Europea.

Se eligió este estándar debido que permite la interoperabilidad con diversas bases de datos científicas de carácter internacional, así como también el cumplimiento de acuerdos internacionales que CONICYT ha suscrito en esta materia.

Se pueden visualizar en el siguiente enlace:

http://w1.conicyt.cl/website/metadatos/metadatos.html

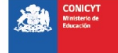